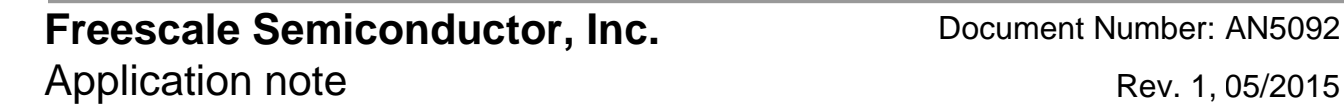

# **FIR Filtering Using the Lightweight Signal Processor on MPC5777M**

<span id="page-0-0"></span>by: Andrew Turner and Ian Howie

### **1 Introduction**

The Lightweight Signal Processing (LSP) auxiliary processing unit (APU) is designed to accelerate processing applications normally suited to digital signal processing (DSP) operations. The LSP-APU is embedded in the e200z425n3 I/O processor found on the Freescale's MPC5777M device. The LSP-APU can be used to accelerate signal processing routines such as finite impulse response (FIR) and infinite impulse response (IIR) filters. This is accomplished using the standard 32-bit general purpose registers (GPRs), and supports vector multiply/multiply accumulate/ dot product operations using either a single or a pair of GPR registers as a source/destination accumulator or as a destination.

This application note details how to create an FIR filter using the LSP-APU and the benefits it provides. Examples are provided of the same FIR filter coded using standard C, LSP-APU assembly functions, and also C–level LSP intrinsic functions. This note also provides performance comparisons of each technique. A software package is provided with the application note that uses the MULTI integrated development environment tool provided by Green Hills software.

It is expected that the LSP-APU will be mainly utilized

### **Contents**

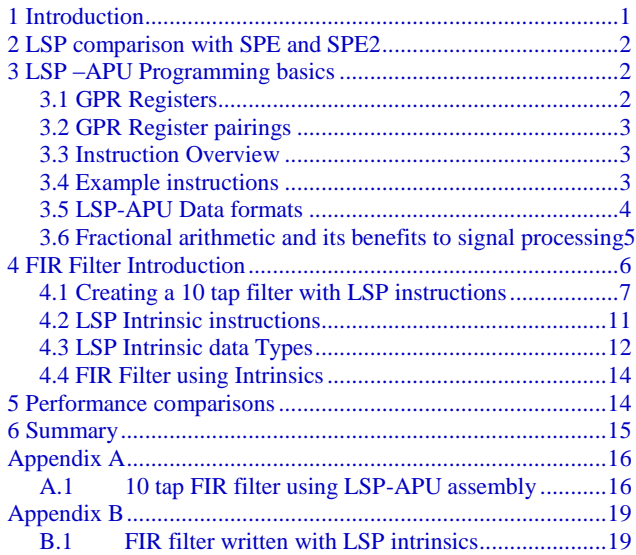

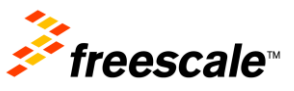

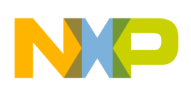

**LSP–APU programming basics**

to perform signal processing on the 16-bit data output from the ADC modules, so the examples detailed in the application note and software operate on 16-bit data.

# <span id="page-1-0"></span>**2 LSP comparison with SPE and SPE2**

Freescale offers different embedded signal processing solutions for different devices depending on the target application. While the MPC5777M incorporates the LSP, other MPC5XXX Automotive microcontrollers may use the Signal Processing Engine (SPE) or SPE2. The LSP uses a 32-bit register model whereas the SPE /SPE2 uses a 64-bit register model. This gives the LSP less computational performance than the SPE/SPE2, but offers benefits in current consumption. Additionally the LSP does not contain a Floating Point unit which is present on SPE/SPE2. Existing SPE code can be ported to the LSP but some degradation in performance should be expected.

# <span id="page-1-1"></span>**3 LSP–APU programming basics**

The LSP APU utilizes a general purpose register file with thirty-two 32-bit registers. LSP instructions generally take elements from a first source register and operate on them with the corresponding elements of a second source register (and/or a third source register or register pair acting as an accumulator) to produce results. Results are placed in the destination register (32-bit results) or register pair (64-bit results). Instructions that are vector in nature (that is, produce results of more than one element) provide results for each element that are independent of the computation of the other elements.

# <span id="page-1-2"></span>**3.1 GPR registers**

The LSP APU requires a GPR register file with thirty-two 32-bit registers. Certain LSP APU instructions view the 32-bit register as being composed of a vector of elements, each of which is 16 bits wide. The most significant 16 bits are called halfword 0 (H0), the upper halfword, high halfword or even halfword. The least significant 16 bits are called halfword 1 (H1), the lower halfword, low halfword or odd halfword. LSP instructions write to all 32 bits of the destination register. [Figure 1](#page-1-3) illustrates this nomenclature.

<span id="page-1-3"></span>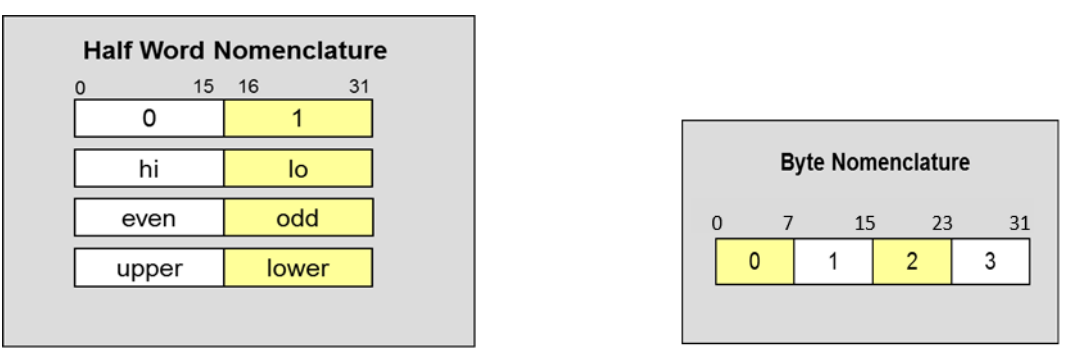

**Figure 1. LSP register file nomenclature**

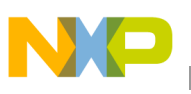

### <span id="page-2-0"></span>**3.2 GPR register pairings**

Certain LSP instructions require a 64-bit source or destination. For these operands, a pair of general purpose registers (register pair) are used. Pairs are always defined as an adjacent even/odd pair, such as r10/r11, r12/r13, etc. Instruction encodings indicate the even register of the pair in the rD field.

### <span id="page-2-1"></span>**3.3 Instruction overview**

The following instruction types feature in the LSP-APU

- Loads and stores
	- **—** load and store 64-bit values (via register pairs)
	- **—** load and store 32-bit values
	- **—** load and store 16-bit values
	- **—** 16-bit values can be in upper and lower half of 32-bit word
	- **—** Sign extension or not
	- **—** Effective addresses must be naturally aligned for the length of the values loaded or stored
- **Operations** 
	- **—** Arithmetic, logical, comparison, selection, movement
	- **—** Vector and scalar
- Multiply and Multiply-Accumulate
	- **—** 16 x 16 -> 16, with or without accumulation
	- **—** 16 x 16 -> 32, with or without accumulation
	- **—** 16 x 16 or 32 x 32 -> 64, with accumulation
	- **—** When accumulating, result is also written to destination register

### <span id="page-2-2"></span>**3.4 Example instructions**

LSP supports several different computational capabilities. Both modulo and saturation results can be performed. Modulo results produce truncation of the overflow bits in a calculation. Saturation provides a maximum or minimum representable value (for the data type) for positive or negative overflow respectively. Instructions are provided for a wide range of computational capability. The operation types can be divided into several basic categories:

- Simple instructions. These instructions use the corresponding elements of the operands to produce a result that is placed in the destination register.
- Simple vector instructions. These instructions use the corresponding elements of the operands to produce a vector result that is placed in the destination register.
	- **—** Arithmetic, shift of vector elements
	- **—** Rounding and saturation, operations
	- **—** Vector packing and unpacking operations
	- **—** Vector merge and extraction operations

**LSP–APU programming basics**

- Complex instructions. The divide fractional instruction uses the operands to perform a fractional divide result that is placed in the destination register.
- Multiply and accumulate instructions. These instructions perform multiply operations, optionally add the result to the accumulator value in the destination register, and place the result into the destination register. These instructions are composed of different multiply forms, data formats, and data accumulate options.
- Dot product instructions. These instructions perform multiple multiply operations, optionally add the result to the accumulator value in the destination register, and place the result into the destination register. These instructions are composed of different forms, data formats and data accumulate options.
- Load and store instructions. These instructions provide load and store capabilities for moving data to and from memory. A variety of forms are provided that position data for efficient computation.
- Compare instructions.
- Miscellaneous instructions. These instructions perform miscellaneous functions such as field manipulation, bit-reversed and circular incrementing, count leading sign/zero bits, etc.

Full details of all instructions can be found in the LSP-APU reference manual.

An example of a 16-bit Vector addition LSP-APU instruction is shown in [Figure 2,](#page-3-1) illustrating the GPR register usage differences between a traditional classic Power PC add instruction and the LSP-APU add half-word instruction. Mnemonics for LSP instructions generally begin with the letter(s) "z" or "zv".

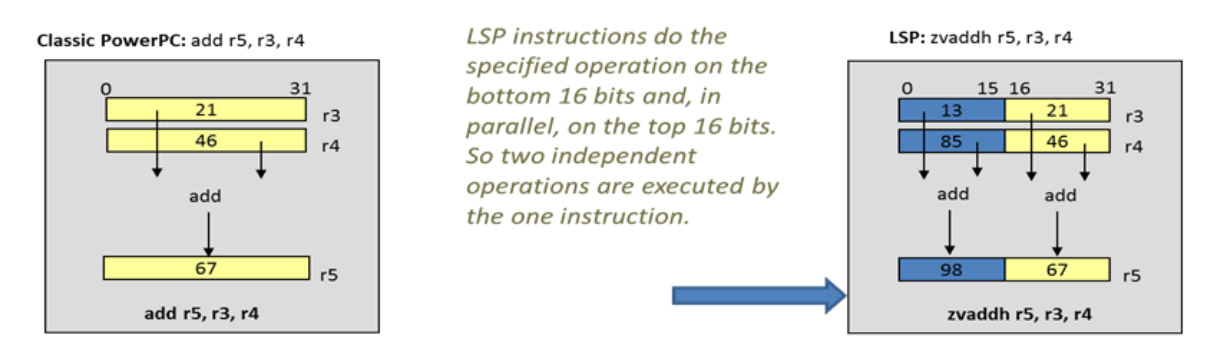

**Figure 2. 16-bit vector addition example using LSP-APU**

## <span id="page-3-1"></span><span id="page-3-0"></span>**3.5 LSP-APU data formats**

The LSP-APU provides two data formats. These are integer format – as traditionally used in computing, and fractional data format which is conventionally used for DSP fractional arithmetic and is useful for representing data converted from analog devices. In the LSP-APU, Integer formats can be signed or unsigned, whereas the Fractional data format is treated as signed.

Unsigned integer arithmetic operations produce identical bit results as unsigned fractional values would, therefore unsigned fractional instruction forms are not defined for LSP.

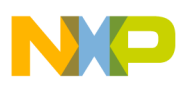

### <span id="page-4-0"></span>**3.6 Fractional arithmetic and its benefits to signal processing**

When multiplying two 16-bit integers the results can often require 32 bits for the result. Rather than using integers, DSPs often use fractional arithmetic as it removes the need to deal with problematic overflows.

Signed fractions consist of 16- or 32-bit binary fractional values in twos complement form the range from –1 to less than 1. Signed fractions in 1.15, or 1.31 format place the decimal point immediately to the right of the most significant bit. The largest representable value is  $1 - 2^{-(n-1)}$  where n represents the number of bits in the value. The smallest represent able value is-1. Certain computations that produce values larger than  $1-2^{-(n-1)}$  or smaller than  $-1$  set OV in the SPEFSCR.

While multiplication of two 16-bit fixed point fractional numbers can also require 32 bits to display the result, the 32-bit result can be rounded to 16 bits introducing an error of only  $2^{-16}$ . This is the method used by the LSP-APU. The format used in the examples in this application note is 1.15 (Frac16) and can represent numbers between -1 and  $1$  (-2<sup>-15</sup>) (1 cannot be represented exactly). Unfortunately the debugger and assemblers cannot represent the fractional values so the decimal equivalent is displayed. To convert from a 16-bit integer to a fractional number simply divide by 32768. [Figure 3](#page-4-1) shows a comparison of Signed integer format and Frac 16 format.

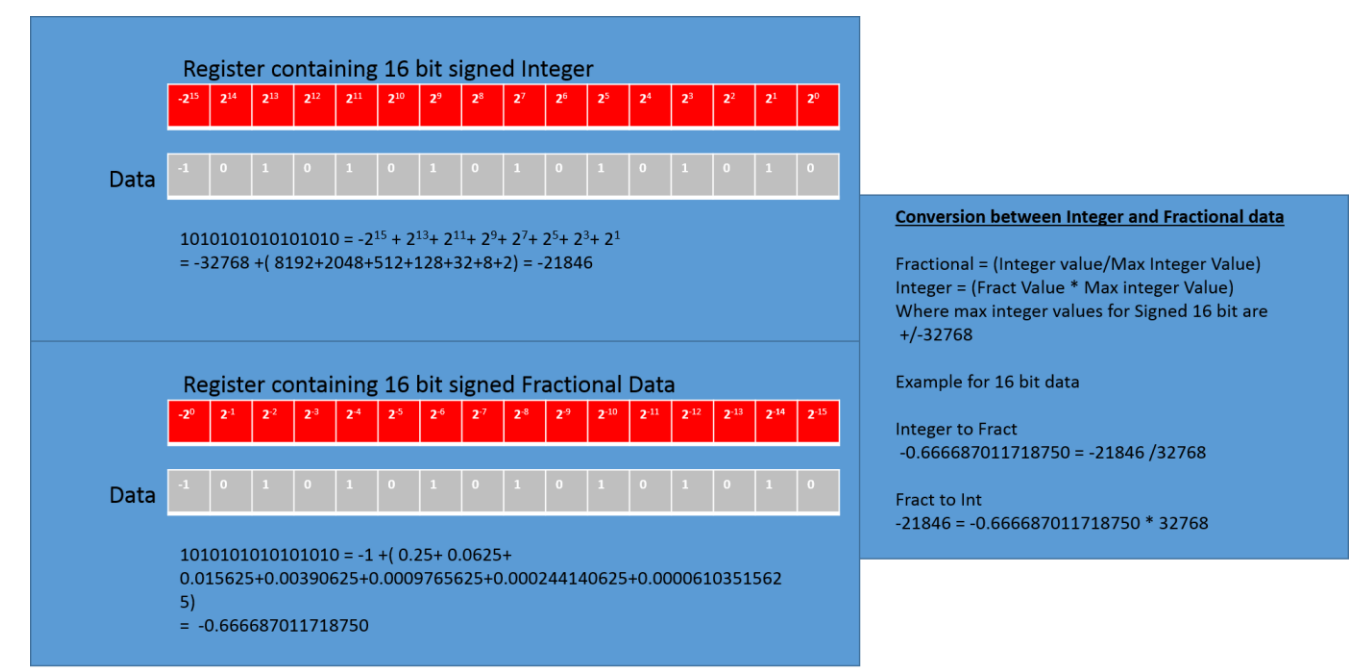

#### <span id="page-4-1"></span>**Figure 3. Example Multiplication of a Fractional number using LSP-APU Fractional arithmetic instructions**

Multiplication of two signed fractional value causes the result to be shifted left one bit to remove the resultant redundant sign bit in the product. In this case, a 0 bit is concatenated as the least significant bit of the shifted result. This can be explained using the example shown below.

- Example operation to be carried out:
- $0.75 * 0.75 = 0.5625$

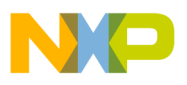

**FIR filter introduction**

#### **Multiplication example using Fractional Arithmetic instruction**

- Fractional format 0.75 converted to 16-bit Integer =  $(0.75*32768) = 24576 = 0x6000$
- Carry out multiplication  $0x6000 * 0x6000 = 0x24000000$
- Result Rounded to Upper 16 bits=0x2400
- Convert back to fractional:  $0x\frac{2400}{72768} = 0.28125$  //Note this is half the correct result
- To obtain the correct result the LSP-APU left shifts the result one location
- $0x2400 = 0010\ 0100\ 0000\ 0000$  shift left  $1 = 0100\ 1000\ 0000\ 0000 = 0x4800$
- Convert back to fractional:  $0x4800/32768 = 0.5625$

### <span id="page-5-0"></span>**4 FIR filter introduction**

A finite impulse response (FIR) filter is a digital signal processing procedure used to obtain a particular impulse response of finite duration to an input through the digital suppression of unwanted components. The FIR filter of length N multiplies N delayed signal inputs by defined filter co-efficients and sums the results to produce a weighted average of the most recent input samples. The co-efficients values determine which signal components are suppressed by the filter. The filter co-efficients are most easily generated using a filter design software tool.

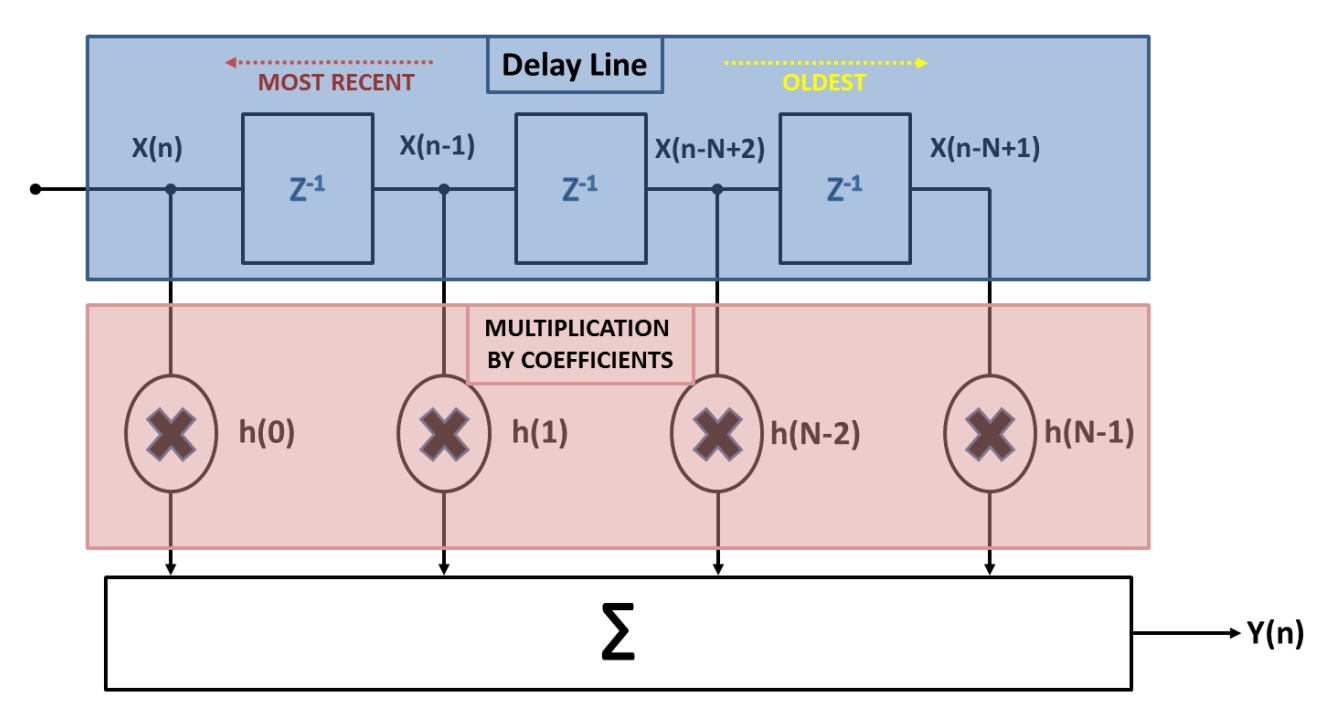

**Figure 4. FIR Filter operation diagram**

<span id="page-5-1"></span>The FIR filter performs the following convolution equation

$$
y(n) = h(n) * x(n)
$$

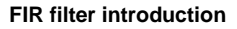

Convolution is a multiplication of one sample by the other and then integrating the product. For discretely sampled time signals the integration is simply a sum, so the FIR filter can be represented by this form:

$$
y(n) = \sum_{k=0}^{N-1} h(k) * (n-k)
$$

An example of an N-tap filter is shown in [Figure 4](#page-5-1) where N is the number of taps,  $h(k)$  is a vector of coefficients and  $x(n-k)$  is the input data array.

For example, the 20th element of the output vector of a 10-TAP filter can be represented as:

 $y(20) = h(0) \cdot x(20) + h(1) \cdot x(19) + h(2) \cdot x(18) \dots + h(9) \cdot x(11)$  Eqn. 1

Thus, each entry in the output vector is the accumulated product of N multiplications of a coefficient by the corresponding delayed data sample. Note that the initial outputs  $y(0)$ ,  $y(1)$  ..., $y(N-2)$  are not valid until the delay line has been filled with sample  $x(N-1)$ .

### <span id="page-6-0"></span>**4.1 Creating a 10 tap filter with LSP instructions**

The FIR filter can be efficiently implemented using the LSP. This section details how the FIR filter process can be split into LSP code sections, and then how the data is then manipulated within the 32-bit general-purpose registers (GPRs) by the LSP instructions. The diagrams can be used to aid understanding of the corresponding code sequences in the code appendix A. The software package associated with this application note also contains this code and the reader may wish to step though this code sequence to gain an insight into the operation of the LSP instructions.

Stage 1:

The first step of the LSP FIR filter is to populate the general purpose registers with the filter coefficients and the initial data. [Figure 1](#page-1-3) and [Figure 2](#page-3-1) illustrated show how the LSP allows the ordinary 32-bit General purpose registers to be used as two discrete 16-bit registers. [Figure 5](#page-8-0) then shows how to use this principle to vector load the co-efficients and initial data into the GPR registers. The coefficients are loaded using a combination of zlhhsplat and zlhhsplatu instruction, and the data is loaded using a combination of zldd(u) and zlwwu instructions. The code for this sequence can be viewed in stage 1 of the LSP filter code shown in appendix  $A$  – FIR Filter written in LSP assembly.

Once the co-efficients and data have been loaded, the code enters the FIR filtering loop. The first stage in the filter loop is to load the new data consisting of 2 x 16-bit ADC results into a GPR register.

Stage 2:

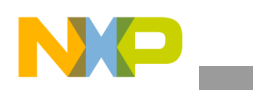

**FIR filter introduction**

The input data is multiplied by the odd co-efficients. Execution of the first MAC (Multiply Accumulate operation) instruction results in a vector containing two elements that reside in the 32-bit accumulator:  $h[9] \times [0]$  and  $h[9] \times [1]$ .

The next MAC instruction multiplies the next vectors of data elements and odd coefficients and accumulates them with the previous results. Thus, with a single LSP-APU LPU-APU instruction, two MACs are executed per clock cycle. The operation is shown visually in [Figure 5](#page-8-0) and the code sequence is located in stage 2 of Appendix A.

#### Stage 3:

To shift the data through the delay line, a series of vector merge instructions are executed. This is shown in [Figure 6,](#page-9-0) where the resultant vector is the offset of the original vector. The corresponding code sequence is shown at stage 3 of appendix A.

#### Stage 4:

Now that the data has been shifted one place through the delay line, a series of MAC instructions are executed except this time multiplying the even coefficients with the input data elements. The results are accumulated with those from stage 2. In this manner, two elements of the output vector are calculated in parallel as illustrated in [Figure 7.](#page-10-1)

#### Stage 5:

The calculation of the first two outputs of the filter are now stored in the output array using the zstwhedu instruction which stores the word as halfwords from the even elements in the register pair Rs:RS+1.

#### Stage 6:

The data is shifted one position through the delay line, as per stage 3. This prepares the data for the MAC instructions at the start of the filter loop.

#### Stage 7:

The Counter address for the filter is incremented and compared with the intended number of input samples. If the filter has not completed it returns to the start of the main loop.

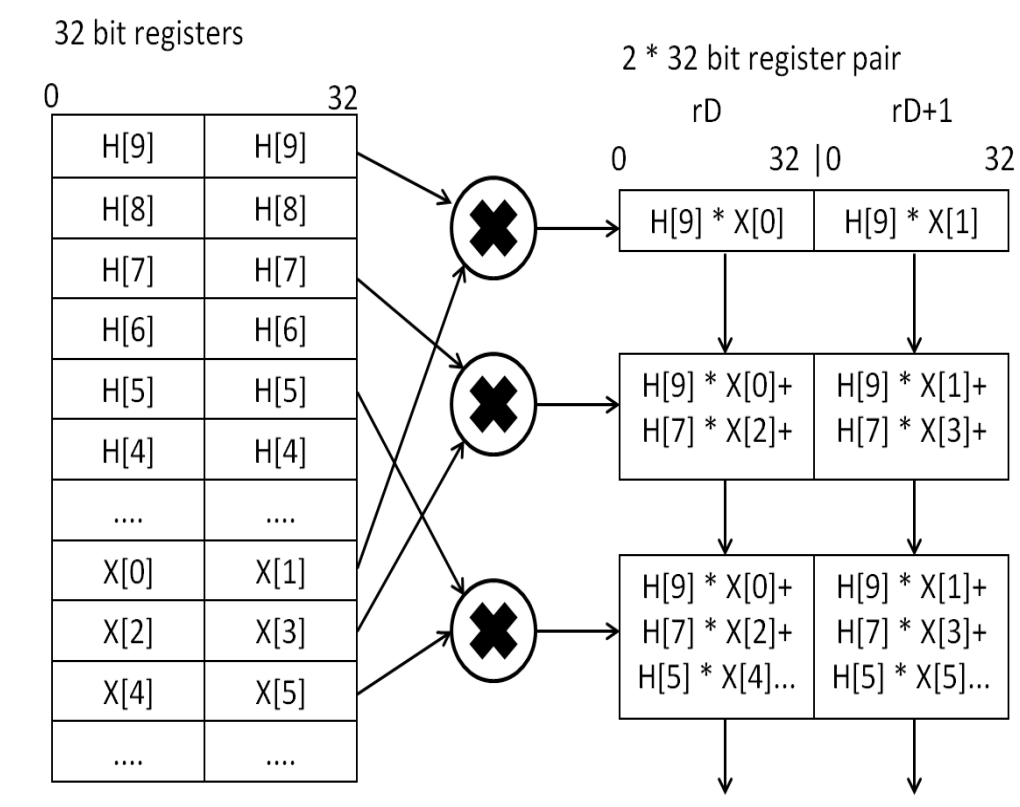

<span id="page-8-0"></span>The delayed input data is multiplied and accumulated using the instruction "zvmhulfaas" - (vector multiply halfwords, upper/lower, signed fractional and accumulate with saturate )

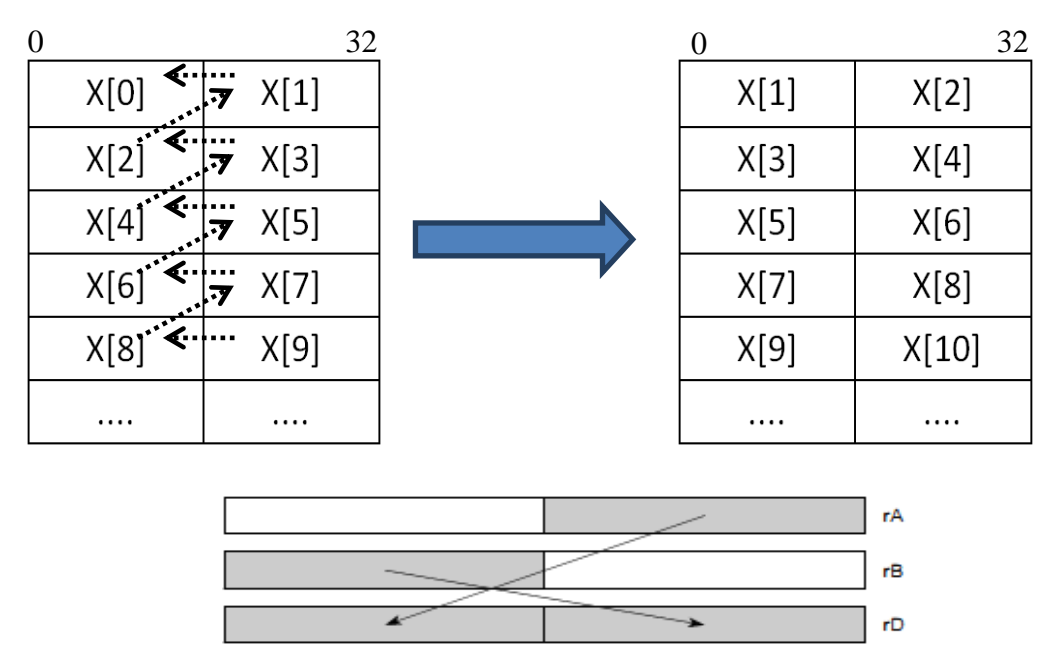

The code example uses Vector merge low/high halfwords (zvmergelohih)

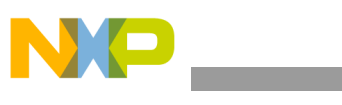

**FIR filter introduction**

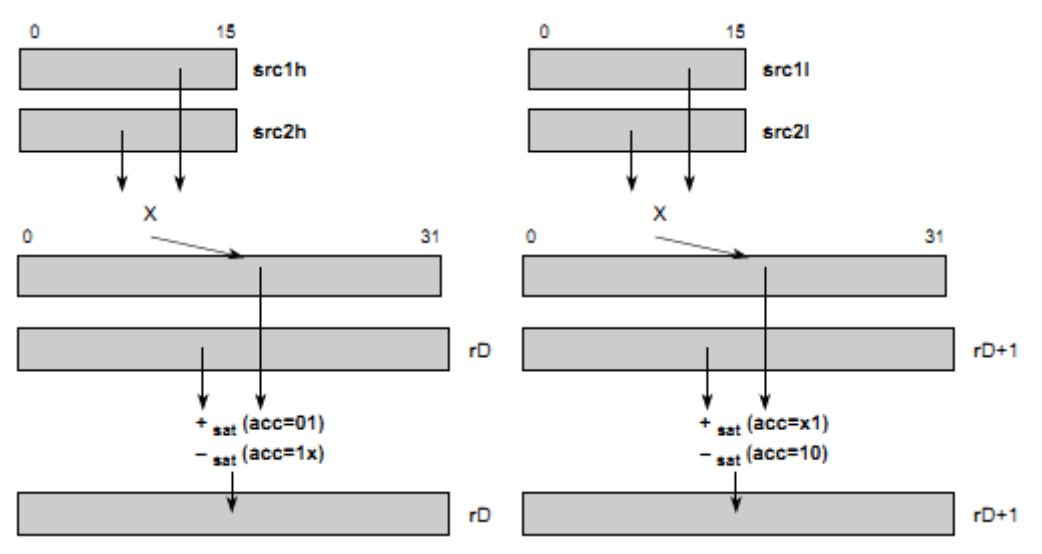

<span id="page-9-0"></span>**Figure 6. Vector merge instructions to delay data**

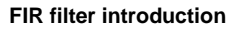

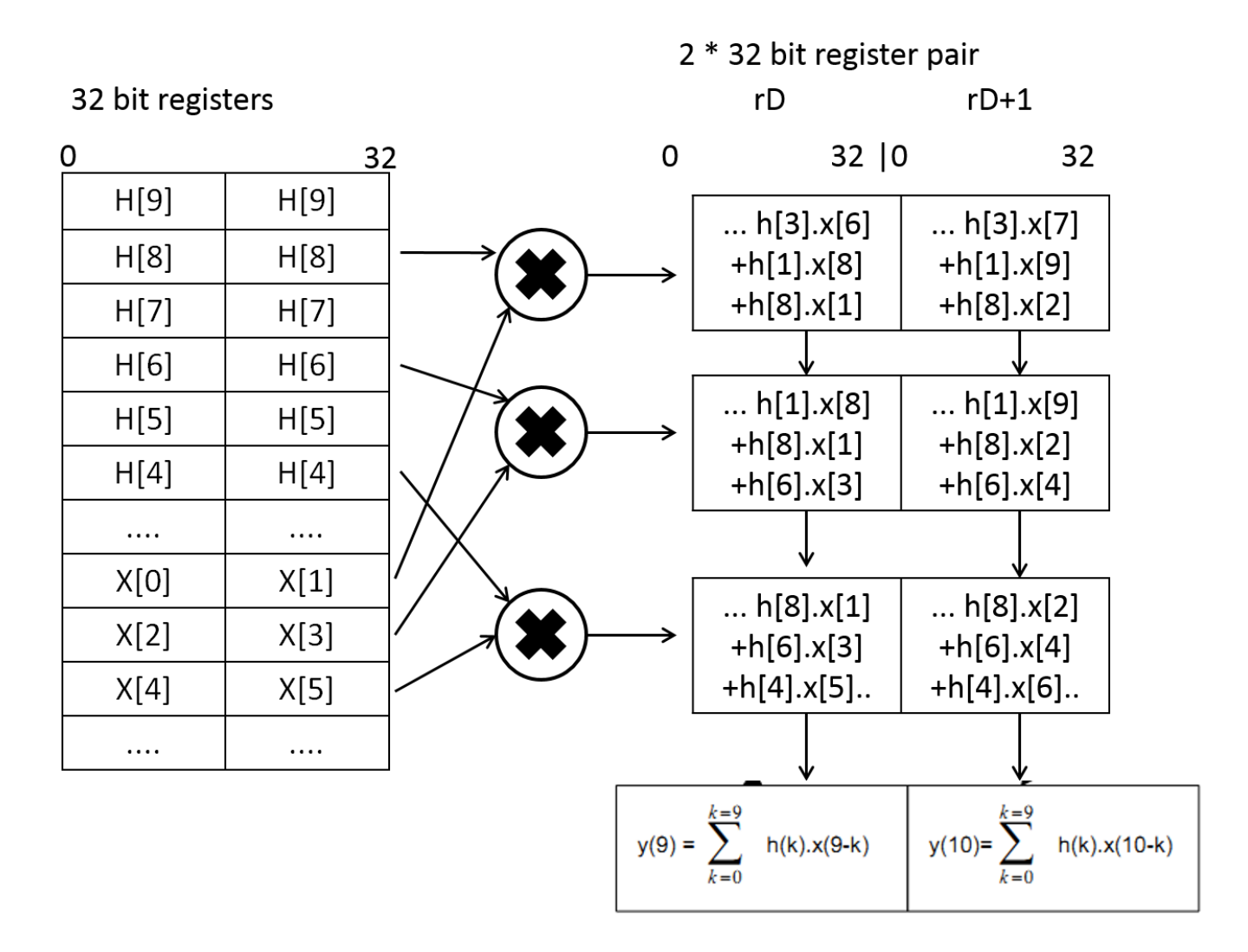

**Figure 7. Multiplying and accumulating the delayed input data**

### <span id="page-10-1"></span><span id="page-10-0"></span>**4.2 LSP intrinsic instructions**

There are two methods available to develop functions for the LSP APU. This can be directly using the LSP assembly instructions as detailed in the LSP APU Reference manual or using a C programming interface model, also known as compiler intrinsic functions. The compiler intrinsics operate as a function call that when compiled generates the LSP instruction that it represents. Coding with the intrinsic functions provides some benefits over using the assembly as the actual register allocation is decided by the compiler and the code generated is Power PC Embedded Application Binary Interface (EABI) compliant. The intrinsics coding environment is also more familiar to the user and abstracts some of the complexity from using the LSP. However because the compiler allocates register usage for each intrinsic used, this can lead to some inefficiencies. An intrinsic call does not strictly result in generation of a single assembly instruction when compiled. This can have a detrimental performance effect when compared with coding that utilizes only assembly instructions.

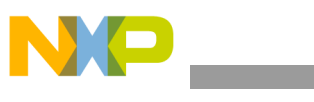

# <span id="page-11-0"></span>**4.3 LSP intrinsic data types**

The following section lists the supported LSP data types. The compiler treats LSP data types as integer types and uses the standard PowerPC ABI calling conventions. There are four kinds of data types:

\* Opaque data types are generic types accepted in most LSP intrinsic functions.

 \* Transparent data types are accepted in place of opaque types, but are more specific and provide better display and debugging ability in MULTI.

\* Immediate data types are accepted for intrinsics that have immediates for arguments.

\* The Condition data type is accepted in vector comparison intrinsics.

#### Opaque Types

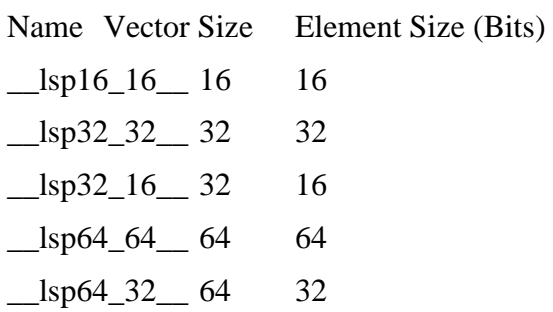

#### Transparent Types

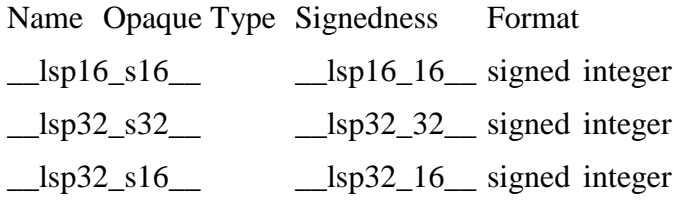

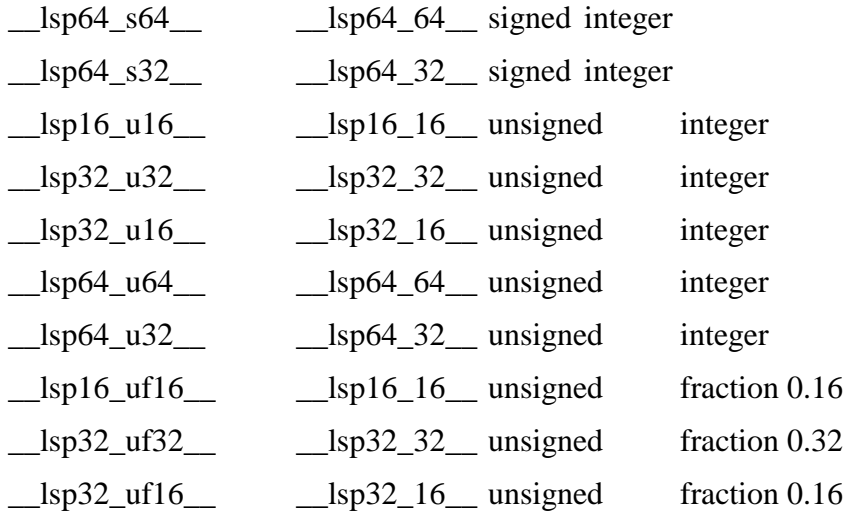

**FIR Filtering using the Lightweight Signal Processor on MPC5777M, Rev. 1, 05/2015**

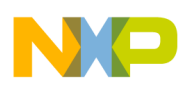

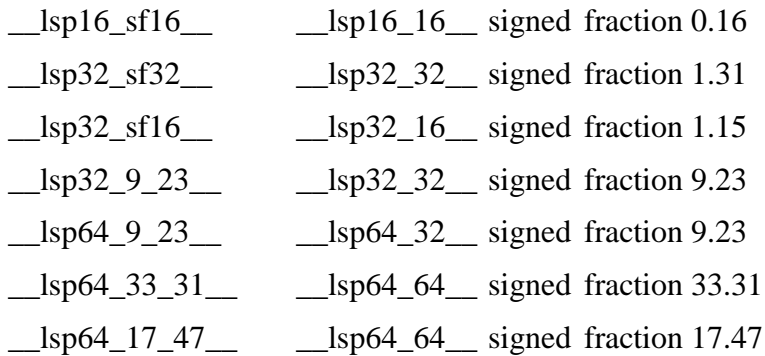

Immediate Types

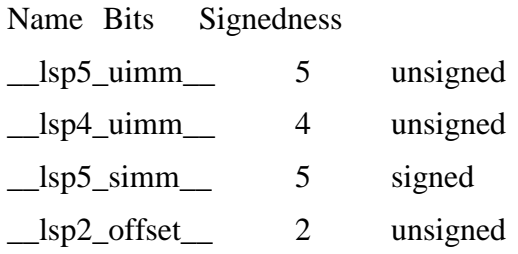

Condition Type Name Bits  $\Box$ lsp4 $\Box$ crd $\Box$  4

In addition to intrinsics explicitly defining individual LSP instructions, there exists a set of data manipulation intrinsics. These intrinsics act like functions with parameters that are passed by value. These intrinsics are classified into:

- Create intrinsics
	- **—** These intrinsics create new generic 64-bit opaque data types from the given inputs passed by value. In the FIR example, the 64-bit opaque variable are initialized as:
	- **—** Coefficients1 = \_\_ev\_create\_u32(h\_ptr[0], h\_ptr[0]);
- Get intrinsics
	- **—** These intrinsics allow the user to access data from within a specified location of the generic 64-bit opaque data type. In the FIR example, the upper and lower results within the 64-bit opaque variable Accumulating\_Product are extracted as follows:
	- $y_ptr[n] = \text{ev}_get_puper_u32(Accumulating_Product)$
	- **—** y\_ptr[n+1] = \_\_ev\_get\_lower\_u32(Accumulating\_Product)
- Set intrinsics
	- **—** These intrinsics provide the capability of setting values in a 64-bit opaque data type that

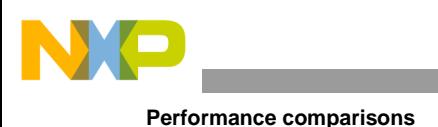

the intrinsic or the user specifies.

- Convert intrinsics
	- **—** These intrinsics convert a generic 64-bit opaque data type to a specific signed or unsigned integer

# <span id="page-13-0"></span>**4.4 FIR filter using intrinsics**

The LSP 10 tap FIR filter written directly in assembly was re-written using LSP assembly intrinsics and is shown in Appendix B. A comparison between the original LSP assembly code and the intrinsics version should give the reader an insight into the usage of the intrinsics functions. The intrinsics FIR filter also has two different possible configurations. The first option, (A) simply reuses the intrinsic functions that are explicitly equivalent to the LSP assembly function to load the co-efficients and initial data into the registers. The second option (B) uses the Create intrinsics described in [above](#page-11-0) section. The create intrinsics add readability to the code at the expense of execution time due to extra non-LSP instructions.

### <span id="page-13-1"></span>**5 Performance comparisons**

<span id="page-13-2"></span>The performance of the different 10-tap FIR filters is shown in [Table 1.](#page-13-2)

| <b>FIR FILTER SOURCE</b><br><b>TYPE</b>                   | <b>Compiler optimisations</b>                                                    | <b>Processor Cycle</b><br>count | <b>Compiled functions</b><br>size (bytes) |
|-----------------------------------------------------------|----------------------------------------------------------------------------------|---------------------------------|-------------------------------------------|
| C-Code                                                    | None                                                                             | 47620                           | 89                                        |
| C-Code                                                    | -Ospeed                                                                          | 10819                           | 233                                       |
| LSP Assembly                                              | None (compiler<br>optimization has no effect<br>on LSP assembly<br>instructions) | 5639                            | 174                                       |
| <b>LSP</b> Intrinsics<br>(Equivalent Intrinsics)<br>only) | None                                                                             | 6054                            | 217                                       |
| <b>LSP</b> Intrinsics<br>(Equivalent Intrinsics)<br>only) | -Ospeed                                                                          | 4348                            | 405                                       |
| <b>LSP</b> Intrinsics (Using<br>create intrinsics)        | None                                                                             | 7946                            | 541                                       |
| <b>LSP</b> Intrinsics (Using<br>create intrinsics)        | -Ospeed                                                                          | 4669                            | 539                                       |

**Table 1. FIR filter performance comparison**

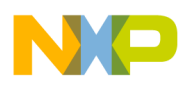

The code provided in the associated software package for this application note was used to obtain these measurements. In the project all of the instructions and data for the three function types are located in the e200z425 local data and instruction memory, guaranteeing single cycle CPU read access for fastest code execution. The software was compiled using Green Hills software compiler version 201354. The optimization option (–Ospeed) enables optimizations that improve both size and performance, and additional optimizations that improve performance at the expense of size.

### <span id="page-14-0"></span>**6 Summary**

Using the LSP-APU to create digital filtering processing functions rather than C code can significantly reduce the execution time of the Filter functions. The examples given in this application note demonstrate how to create a simple 10 tap FIR filter using LSP assembly or Intrinsic functions. The performance benefits of the LSP-APU code versus the C-code are apparent using the 10 tap filter, and these benefits of using the LSP generally become even more significant as the complexity of the DSP function increases.

In addition to the FIR filtering examples in this application note, the LSP-APU can be also used to significantly improve the overall performance of the fixed-point arithmetic based applications, such as motor control tasks. As the motor control applications can be complicated to develop, Freescale provides the easy to use solution, the Automotive Math and Motor Control Library Set. This production ready library provides the customer with highly optimized building blocks to create the motor control application. It is available as precompiled object code for free at [www.freescale.com/AutoMCLib.](http://www.freescale.com/AutoMCLib) Moreover it is also available in licensed source code version, further utilizing the benefits of LSP-APU instruction set to increase the calculation speed.

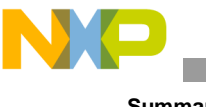

**Summary**

# <span id="page-15-0"></span>**Appendix A**

# <span id="page-15-1"></span>**A.1 10 tap FIR filter using LSP-APU assembly**

# void fir\_Signed\_c(unsigned short N, short \*x, short \*y, short \*h);

#fir\_Signed16 (N, SDADC1\_RESULTS, LSP\_FIR\_OUT, hr1); .align 16 fir\_Signed16: #<# register definition .equ N, r3 .equ x, r4 .equ y, r5 .equ h, r6 #co-efficients .equ h0, r10 .equ h1, r11 .equ h2, r12 .equ h3, r13 .equ h4, r14 .equ h5, r15 .equ h6, r16 .equ h7, r17 .equ h8, r18 .equ h9, r19 #Data .equ x0, r20 .equ x1, r21 .equ x2, r22 .equ x3, r23 .equ x4, r24 .equ x5, r25 .equ x6, r26 .equ x7, r27 .equ x8, r28 .equ x9, r29 .equ x10,r30 .equ temp, r8 .equ temp1,r9 .equ cnt, r7

#### **FIR Filtering using the Lightweight Signal Processor on MPC5777M, Rev. 1, 05/2015**

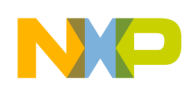

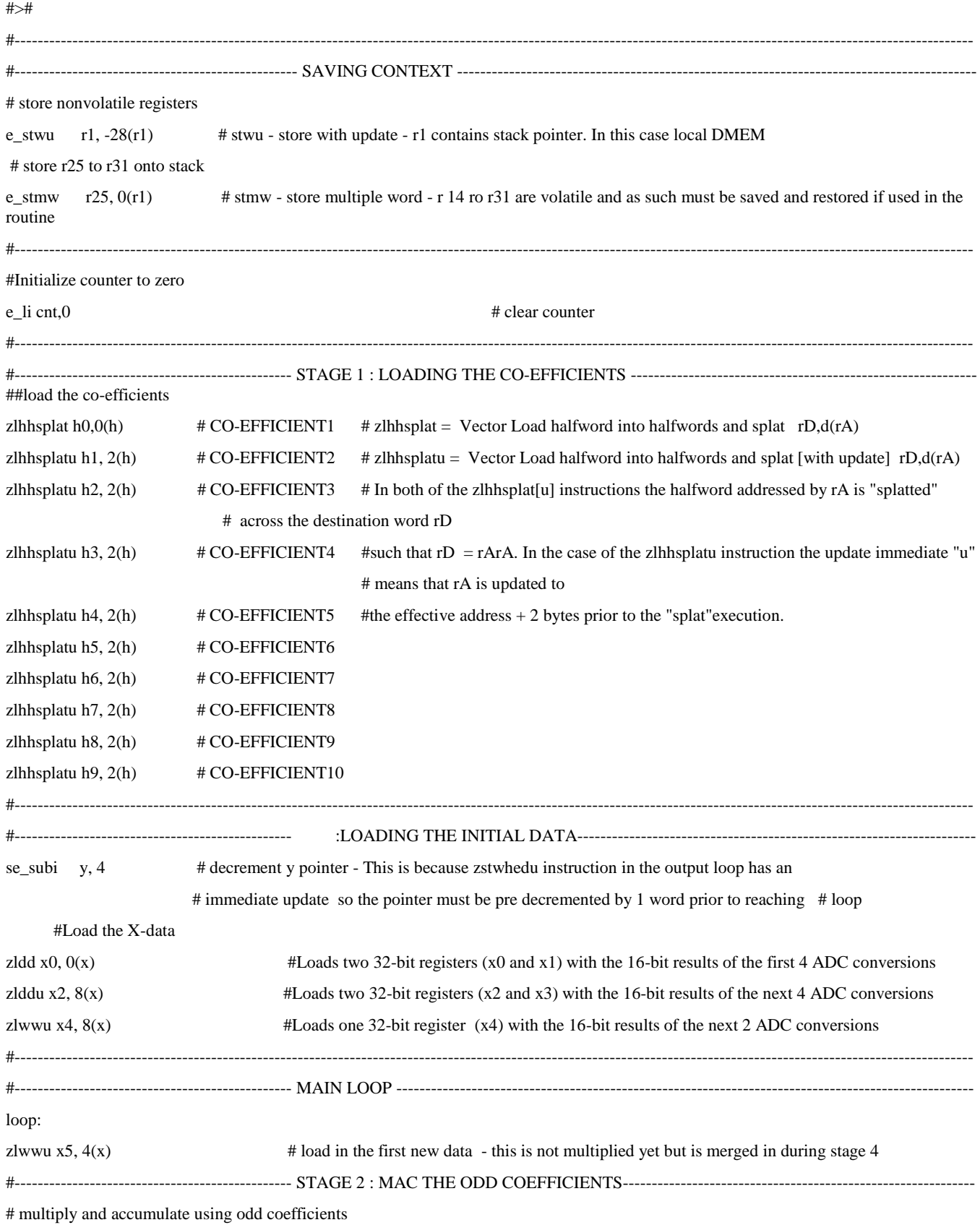

**FIR Filtering using the Lightweight Signal Processor on MPC5777M, Rev. 1, 05/2015**

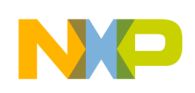

#### **Summary**

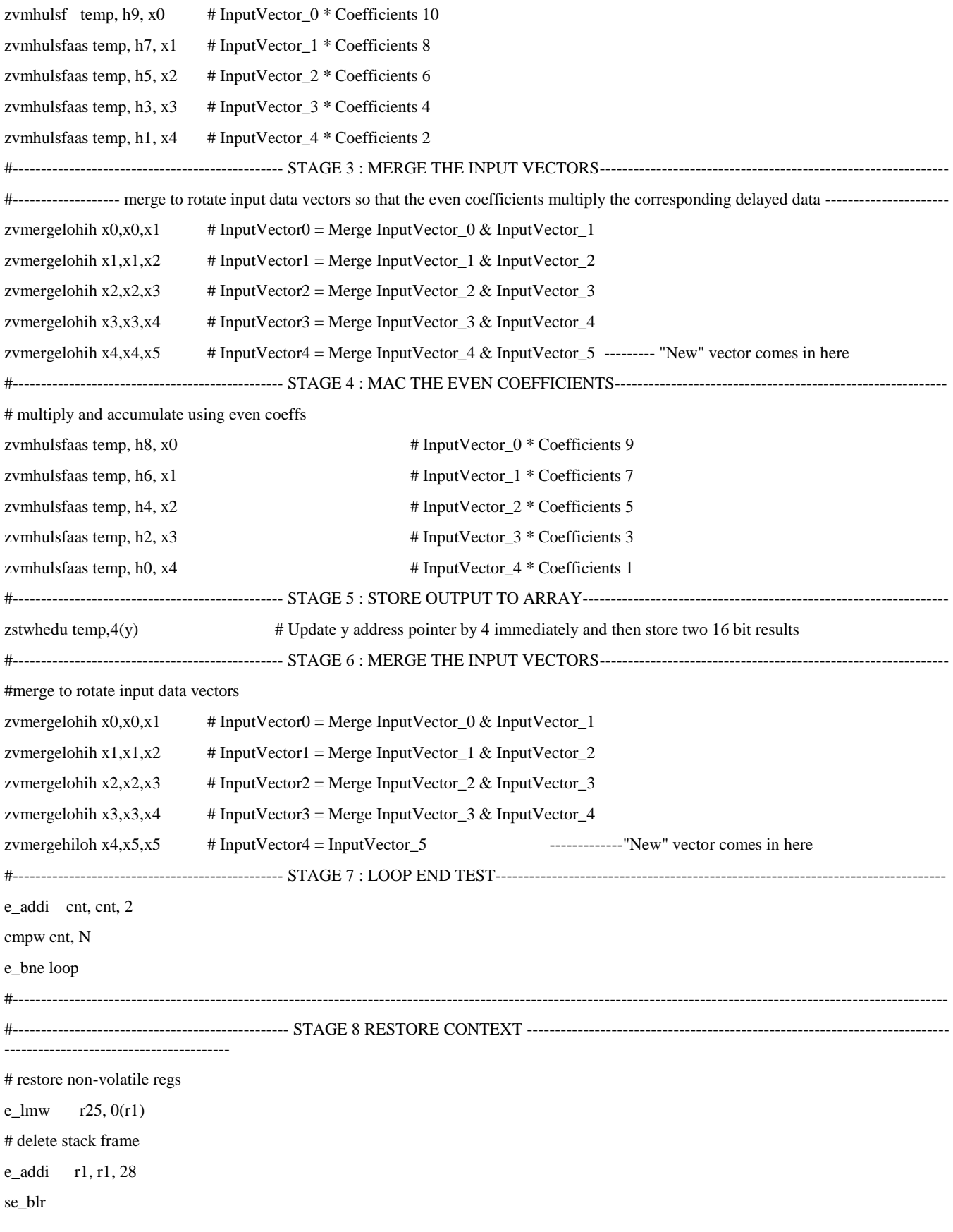

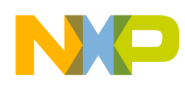

### <span id="page-18-0"></span>**Appendix B**

### <span id="page-18-1"></span>**B.1 FIR filter written with LSP intrinsics**

```
void fir frac16_LSP__trans_intrinsic(uint16_t N, int16_t *x_ptr, int16_t *y_ptr, int16_t *h_ptr)
{
lsp32 sf16 InputVector0, InputVector1, InputVector2, InputVector3, InputVector4, InputVector5;
lsp32 sf16 Coeff1, Coeff2, Coeff3, Coeff4, Coeff5, Coeff6, Coeff7, Coeff8, Coeff9, Coeff10;
__lsp64_32__ Accumulating_Product;
int n = 0;
//----------------------------------------------------------------------------------------------------
  ----------------------------------------------------------------------------------------------------
//------------------------------- STAGE 1 : LOADING THE CO-EFFICIENTS ----------------------------------
// ----- Option A Load the coefficients in to registers using direct LSP equivalent instructions ---
// 
#ifdef Full_Intrinsics
Coeff1 = \anglezlhhsplat(h ptr, 0);
Coeff2 = \anglezlhhsplatu(h_ptr, 2);
Coeff3 = \anglezlhhsplatu(h_ptr, 4);
Coeff4 = z1hhsplatu(h ptr, 6);
Coeff5 = z1hhsplatu(h ptr, 8);
Coeff6 = z1hhsplatu(h ptr, 10);
Coeff7 = _21hhsplatu(h_ptr, 12);
Coeff8 = \anglezlhhsplatu(h ptr, 14);
Coeff9 = \anglezlhhsplatu(h_ptr, 16);
Coeff10 = z1hhsplatu(h ptr, 18);
//----------------------- Option B Load the co-efficients using LSP create intrinsics -----------
#else
//example usage of create intrinsics
//__lsp32_16__ __zlhhsplat __ARGS(( void * a, __lsp5_uimm__ b )) __ATTRIBUTE((pure));
Coeff1 = lsp create 32 16(h ptr[0], h ptr[0]);
Coeff2 = lsp create 32 16(h ptr[1], h ptr[1]);
Coeff3 = lsp create 32 16(h ptr[2], h ptr[2]);
Coeff4 = \text{lsp\_create\_32\_16(h\_ptr[3], hptr[3])};Coeff5 = lsp\,\, \text{create}\,\, 32\_16(h\_ptr[4], h\_ptr[4]);
```
**FIR Filtering using the Lightweight Signal Processor on MPC5777M, Rev. 1, 05/2015**

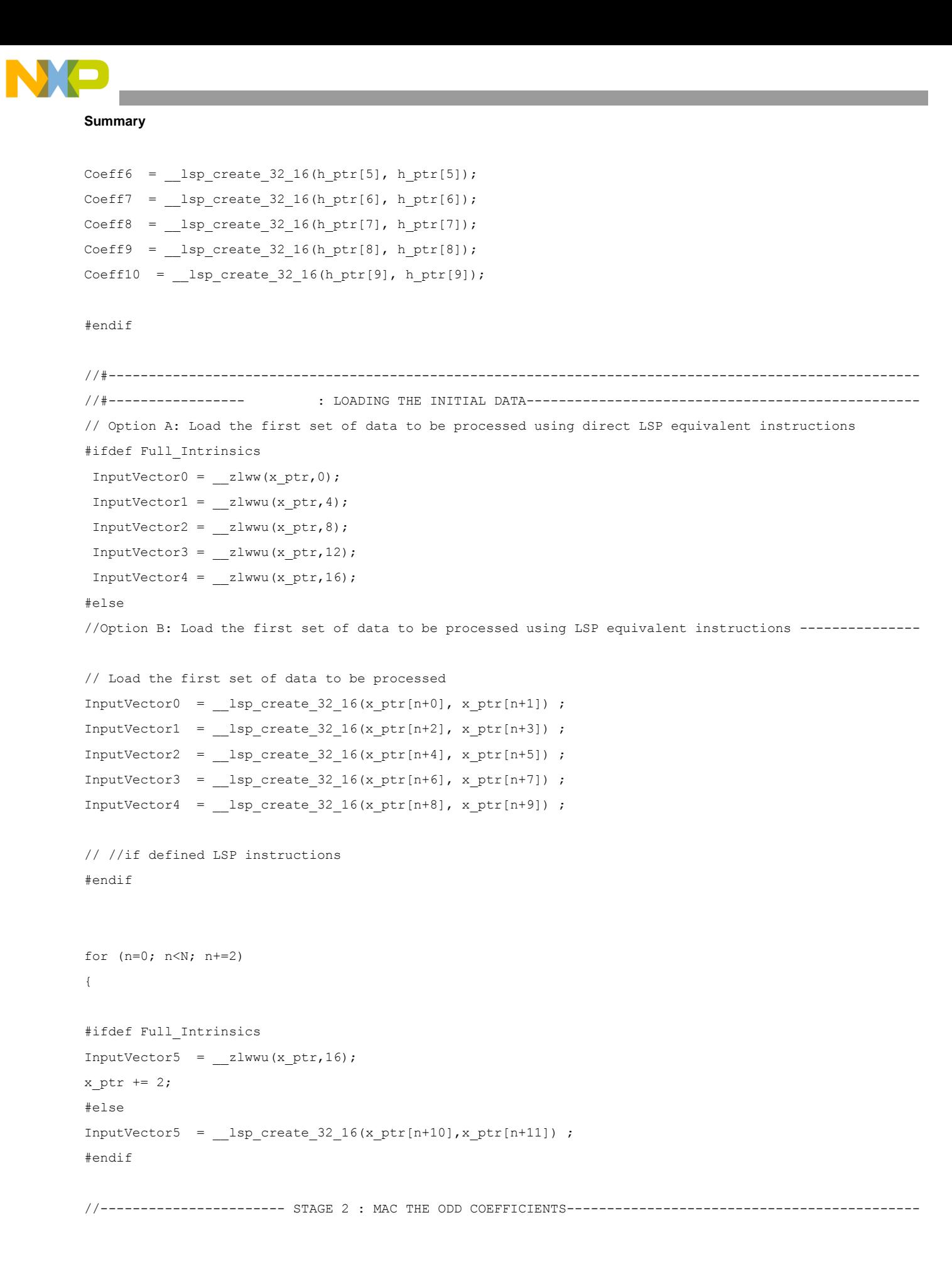

```
Summary
```

```
Accumulating Product = zvmhulsf(InputVector0, Coeff10) ;
Accumulating Product = zvmhulsfaas(Accumulating Product, InputVector1, Coeff8) ;
Accumulating Product = zvmhulsfaas(Accumulating Product, InputVector2, Coeff6) ;
Accumulating Product = zvmhulsfaas(Accumulating Product, InputVector3, Coeff4) ;
Accumulating Product = zvmhulsfaas(Accumulating Product, InputVector4, Coeff2) ;
// -------------------------------- STAGE 3 : MERGE THE INPUT VECTORS-----------------------------------
// -------- merge to rotate input data vectors so that the even coefficients -----------------------
// -------- multiply the corresponding delayed data ------------------------------------------
InputVector0 = __zvmergelohih(InputVector0, InputVector1); 
InputVector1 = __zvmergelohih(InputVector1, InputVector2); 
InputVector2 = __zvmergelohih(InputVector2, InputVector3); 
InputVector3 = __zvmergelohih(InputVector3, InputVector4); 
InputVector4 = __zvmergelohih(InputVector4, InputVector5);
// ---------------------- STAGE 4 : MAC THE EVEN COEFFICIENTS-------------------------------------------
Accumulating Product = zvmhulsfaas(Accumulating Product, InputVector0, Coeff9);
Accumulating Product = zvmhulsfaas(Accumulating Product, InputVector1, Coeff7);
Accumulating Product = zvmhulsfaas(Accumulating Product, InputVector2, Coeff5);
Accumulating Product = zvmhulsfaas(Accumulating Product, InputVector3, Coeff3);
Accumulating_Product = __zvmhulsfaas(Accumulating_Product,InputVector4, Coeff1);
// ---------------------- STAGE 5 : STORE OUTPUT TO ARRAY-----------------------------------------------
 zstwhed (Accumulating Product, y ptr,0);
y_ptr =y_ptr+2;
// ---------------------- STAGE 6 : MERGE THE INPUT VECTORS---------------------------------------------
InputVector0 = __zvmergelohih(InputVector0, InputVector1); 
InputVector1 = __zvmergelohih(InputVector1, InputVector2); 
InputVector2 = __zvmergelohih(InputVector2, InputVector3); 
InputVector3 = __zvmergelohih(InputVector3, InputVector4); 
InputVector4 = __zvmergehiloh(InputVector5, InputVector5);
}
}
#pragma ghs section vletext=default
```
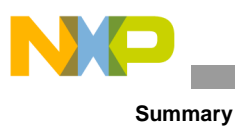

# **B.1.1 FIR Filter written in C**

```
void fir_frac16_c(uint16_t N, int16_t *x, int16_t *y, int16_t *h)
{
int32_t n, k;
int32_t acc;
 for (n = 0; n < N; n++) {
  acc = 0;for (k = 0; k < 10; k++) {
   acc += h[k] * x[n+k]; }
  y[n] = (int16_t) (acc >> 15);
  }
```
}

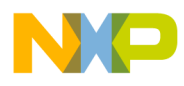

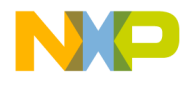

#### *How to Reach Us:*

**Home Page:** [freescale.com](http://www.freescale.com/)

**Web Support:** [freescale.com/support](http://www.freescale.com/support) Information in this document is provided solely to enable system and software implementers to use Freescale products. There are no express or implied copyright licenses granted hereunder to design or fabricate any integrated circuits based on the information in this document.

Freescale reserves the right to make changes without further notice to any products herein. Freescale makes no warranty, representation, or guarantee regarding the suitability of its products for any particular purpose, nor does Freescale assume any liability arising out of the application or use of any product or circuit, and specifically disclaims any and all liability, including without limitation consequential or incidental damages. "Typical" parameters that may be provided in Freescale data sheets and/or specifications can and do vary in different applications, and actual performance may vary over time. All operating parameters, including "typicals," must be validated for each customer application by customer's technical experts. Freescale does not convey any license under its patent rights nor the rights of others. Freescale sells products pursuant to standard terms and conditions of sale, which can be found at the following address[: freescale.com/SalesTermsandConditions.](http://www.freescale.com/SalesTermsandConditions)

Freescale and the Freescale logo are trademarks of Freescale Semiconductor, Inc., Reg. U.S. Pat. & Tm.Off. All other product or service names are the property of their respective owners.

© 2015 Freescale Semiconductor, Inc.

Document Number: AN5092 Rev. 1 05/2015

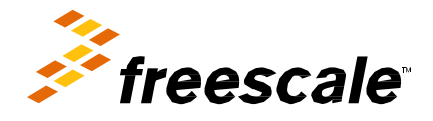